(Formerly West Bengal University of Technology) Syllabus for Bachelor in Supply Chain Management Effective from the Academic Year 2019-20

## **FIRST SEMESTER**

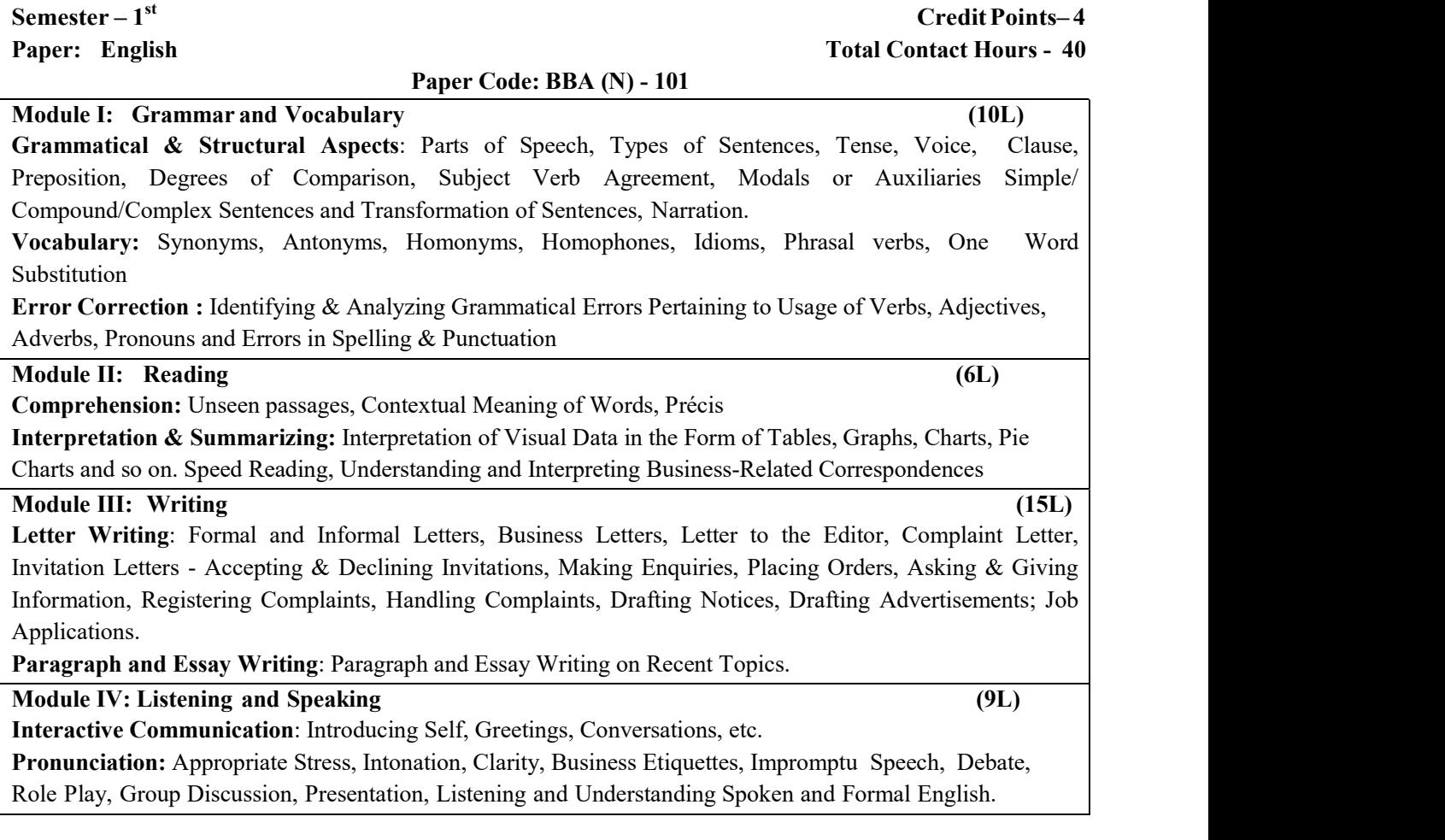

- 1. A. Ashley: A Handbook of Commercial Correspondence, OUP
- 2. M. Monipatty: The Craft of Business Letter Writing, Tata McGraw Hill
- 3. N. Gupta (Ed.): English for All, Macmillan
- 4. English Vocabulary Made Easy: The Complete Vocabulary Build Up for Improving English by Shrikant Prasoon
- 5. J. C. Nesfield : Manual of English Grammar and Composition

(Formerly West Bengal University of Technology)

Syllabus for Bachelor in Supply Chain Management

# Effective from the Academic Year 2019-20

# Credit Points– 4

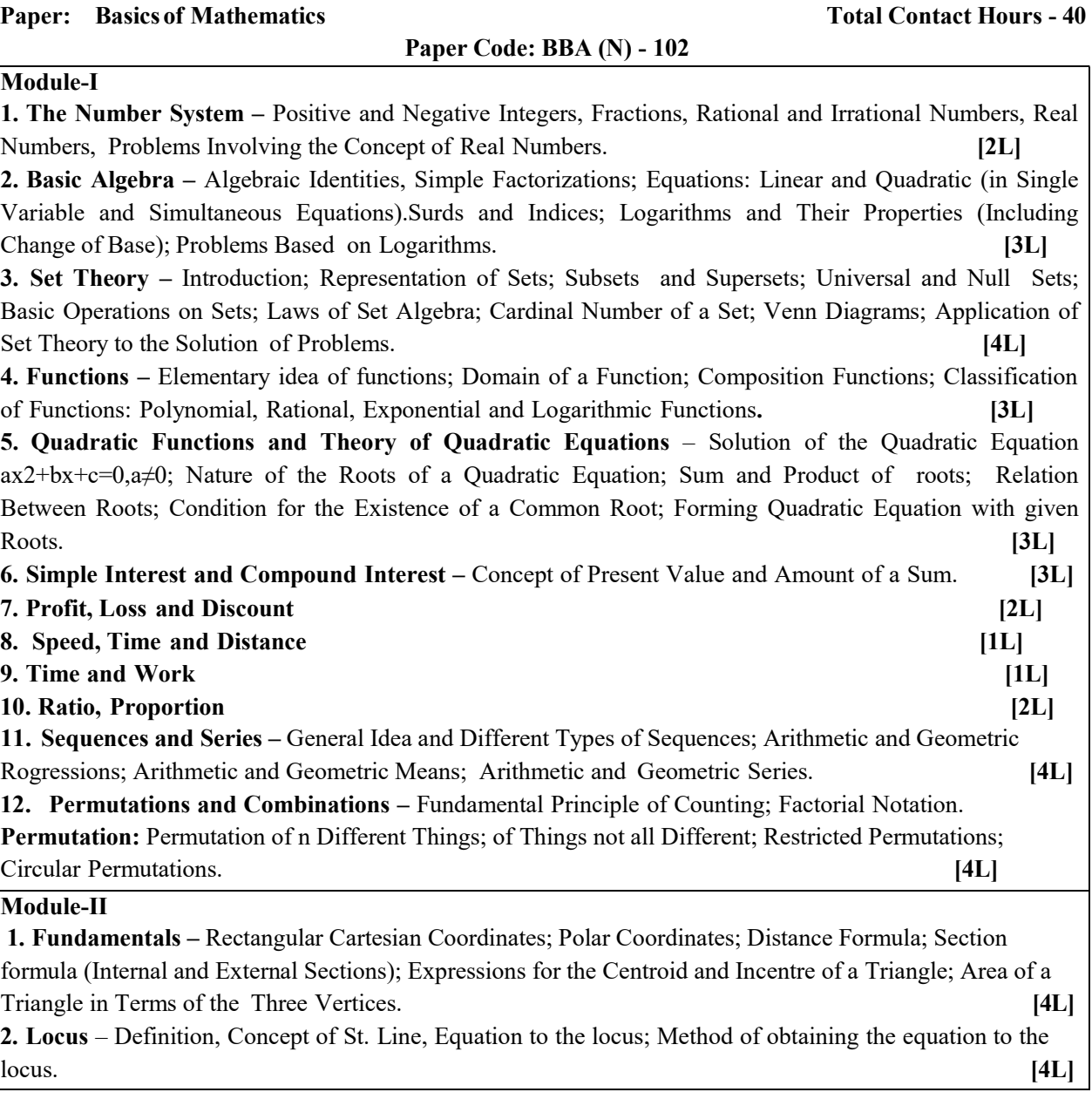

- 1. Pal and Das: BBA Mathematics (Vol-I), U.N. Dhar and Sons Pvt. Ltd.
- 2. Sancheti & Kapoor: Business Mathematics; Sultan Ch and & Company
- 3. R. S. Soni: Business Mathematics Pitambar Publishing House
- 4. S. N. Dey: Mathematics, Chaya Prakashoni.

(Formerly West Bengal University of Technology) Syllabus for Bachelor in Supply Chain Management Effective from the Academic Year 2019-20

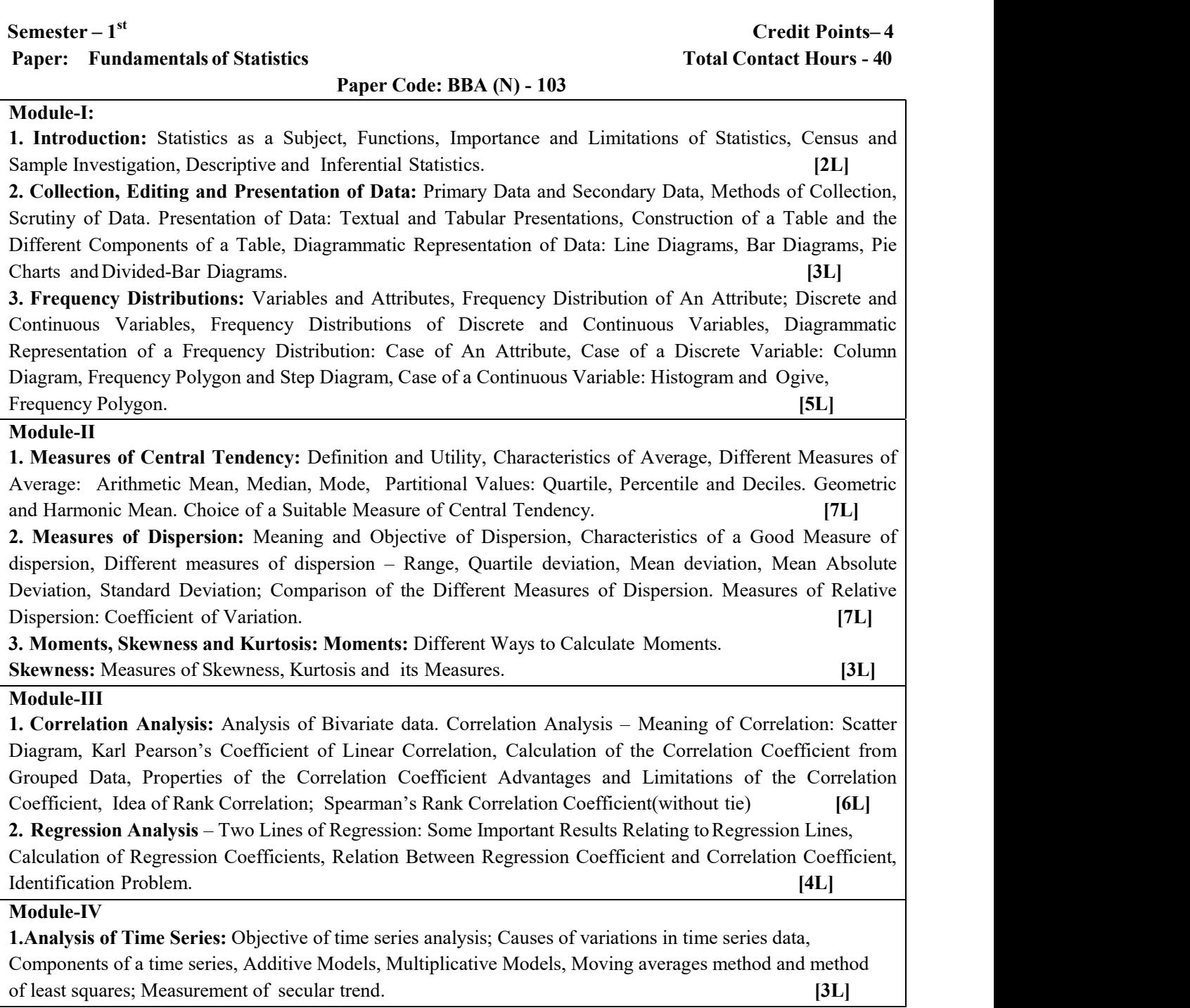

- 1. N.G Das: Statistical Methods (Volume I): Tata McGraw-Hill.
- 2. A.M Goon, M.K Gupta & B, Dasgupta: Basic Statistics : World Press
- 3. G. C. Beri : Statistics for Management: Tata McGraw- Hill
- 4. Bharat Jhunjhunwala: Business Statistics, S. Chand Publishing
- 5. V.K. Kapoor & S.C. Gupta: Fundamentals of Mathematical Statistics, Sultan Chand & Sons.

(Formerly West Bengal University of Technology)

Syllabus for Bachelor in Supply Chain Management

# Effective from the Academic Year 2019-20

# Credit Points– 4 Paper: Economics (Micro) Total Contact Hours - 40

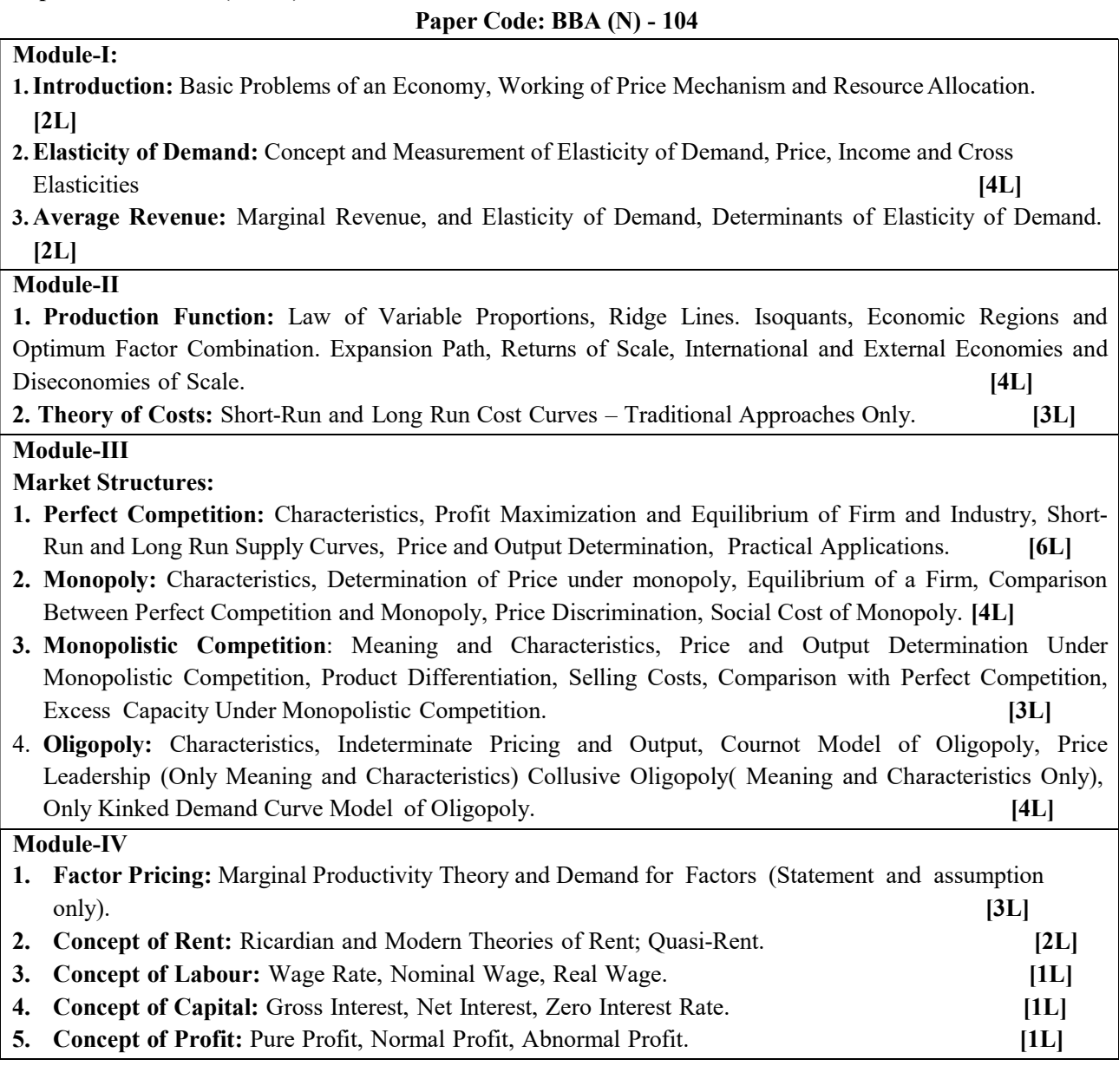

- 1. Panchanan Das, Anindita Sengupta-Economics I: Oxford.
- 2. S.Mukherjee, M. Mukherjee & A. Ghose : Microeconomics, Prentice-Hall.
- 3. Koutsoyianni : Modern Micro-Economics, Macmillan
- 4. Vinita Agarwal: Managerial Economics, Pearson
- 5. Debes Mukherjee: Essentials of Micro and Macro Economics, Central
- 6. R. G. Hubbard & O'Brien: Microeconomics, Pearson

(Formerly West Bengal University of Technology)

Syllabus for Bachelor in Supply Chain Management

Effective from the Academic Year 2019-20

Paper: Computer Applications Total Contact Hours - 40

Semester – 1<sup>st</sup> Credit Points– 4

## Paper Code: BBA (N) - 105

## Module I:Basic Computer Concepts :

Computer and Its Characteristics, Basic Block Diagram of Computer System, First Generation, Second Generation, Third Generation, Fourth Generation, Fifth Generation, Modern Taxonomy of Computers, Mini Computer, Micro Computer, Mainframe Computer, Super Computer, Laptop, Keyboard, Mouse, Light Pen, Barcode Readers, Scanners, MICR, OCR, Voice Recognition and Handwriting Recognition Systems, Visual Display Terminals, Printers, Plotters, Primary Storage – RAM, ROM, EEROM, PROM, EPROM, Secondary Storage – Direct Access Devices, Serial Access Devices: Hard Disks, CD-ROM, DVD, Cache Memory, Virtual Memory( Definition Only), Control Unit, Arithmetic and Logic Unit, Decoders, Registers, Machine Instructions, Stored Program Concept, Program Execution: Fetch-Decode-Execute Cycle, Arithmetic, Logical and Shift Operations. [8L]

# Module II: Computer Software:

Meaning of Software, Broad Classification of Software, System Software, Application Software, Utilities. Operating Systems: Basic Idea of An OS (DOS, Windows, Unix, Linux), Functions of OS, OS As a Resource Manager – Memory Management, Input /Output Management, Secondary Storage Management, Program Management, Network Management, Application Packages. [6L]

## Module III: Word Processing Software:

Microsoft Word 2007:The different functionalities in the Microsoft Word Software 2007, Creation of a New Document, Editing an Existing Document, Saving and Printing a File, Use of the Different Ribbon Tab and Tools, Handling Tables in MS Word 2007, Mail Merge, Macro. [6L]

# Module IV: Spreadsheet Software : Microsoft Excel 2007:

Creating a New Spreadsheet Document, Editing an Existing Document, Saving Spreadsheet in Different Formats, Validation of data in Fields, Different Tools Available in MS Excel 2007 Ribbon Tabs, Performing Mathematical Calculations (using Formula and Functions), Searching, Sorting and Filtering, Min Media Mode, Reference Operators, Functions: Typing a Function, Creating a Column Chart: Changing the Size and Position of a Chart Saving a File in Microsoft Excel, Closing a Microsoft Excel Worksheet, Formatting Excel Worksheet for printing. [10L] [10L]

# Module V: Presentation Software: Microsoft PowerPoint 2007:

The Different Functionalities of Microsoft PowerPoint 2007, Creating a PowerPoint Presentation, Creating and Inserting a New Slide, Creating a Title Slide; Applying a Design Template. Creating a Hierarchy, Using a Two-Column Text, Slide Sorter View, Running the Slide Show, Printing the Slides, Slide Transition and Custom Animation. [5L]

## Module VI : DBMS Software :MS Access 2007:

Creating New and Opening Existing Databases, Creating a Database, Forms, Query, Reports Using a Wizard , Relationships - How to Link Multiple Tables Together.

- 1. R.S. Salaria, Computer Fundamentals, Khanna
- 2. N.S. Gill, Handbook of Computer Fundamentals, Khanna
- 3. Leon , Introduction to Computers with MS-Office 2007, TMH
- 4. Step by Step (Microsoft Office System) 2007 Edition, Prentice -Hall of India
- 5. P.K.Sinha Computer Fundamentals, BPB Publication.
- 6. V.Rajaraman -Fundamentals of Computers, PHI, Sixth Edition
- 7. Amit Goel, Computer Fundamentals, Pearson.